**RIK RIK** 

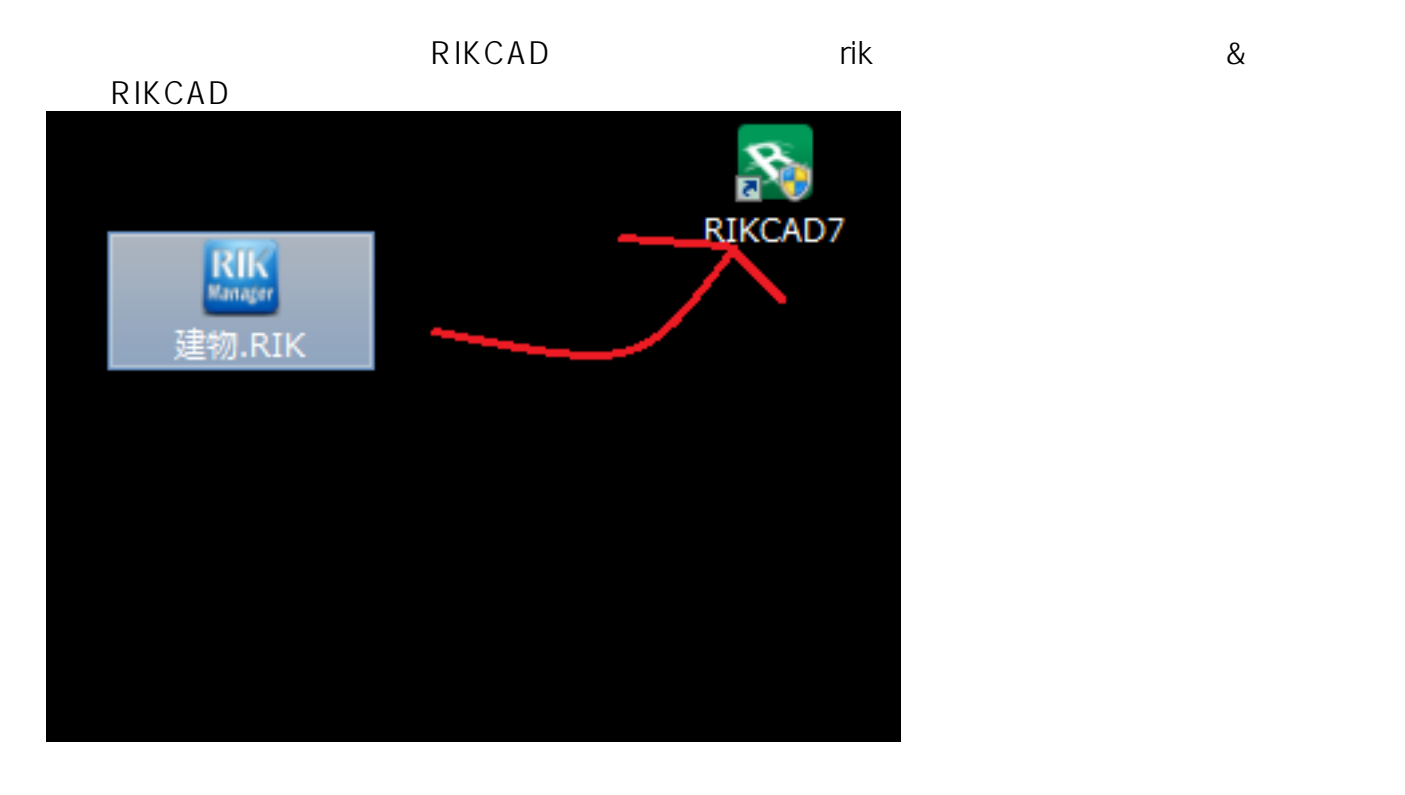

②rikファイルのアイコンの上で右クリック[名前を変更]をクリックし、「rik]から「cab」に

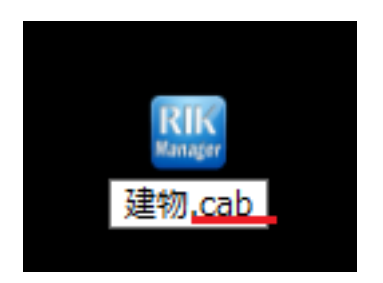

**【ファイル名に.rik』の <mark>.ri</mark>k / ファイル名についていない場合 / インス** PC internal systems were expected as a set of  $\mathbb{R}^2$ .

**【Windows10】**

 $1/3$ **(c) 2024 RIK <k\_sumatani@rikcorp.jp> | 2024-04-29 01:48:00** [URL: http://faq.rik-service.net/index.php?action=artikel&cat=20&id=576&artlang=ja](http://faq.rik-service.net/index.php?action=artikel&cat=20&id=576&artlang=ja)

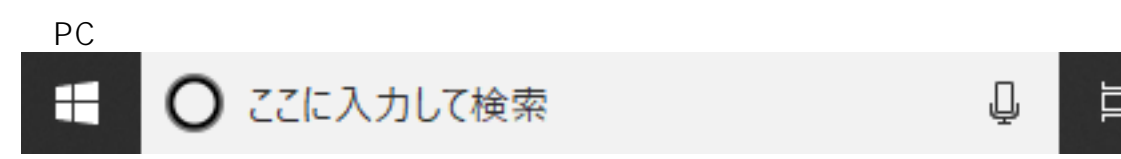

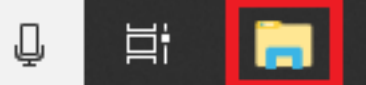

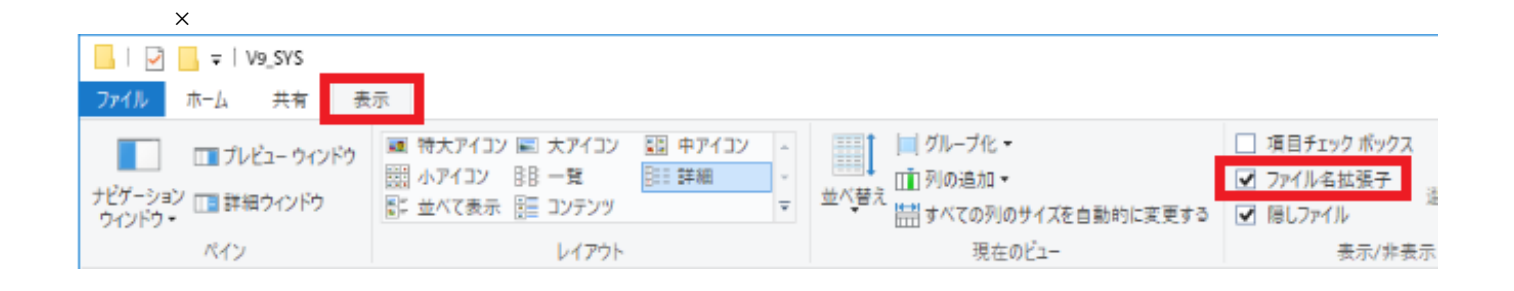

 $\mathsf{OK}$   $\mathsf{V}$ 

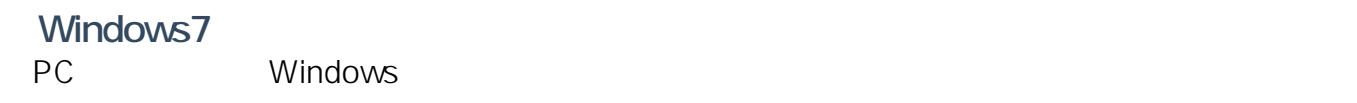

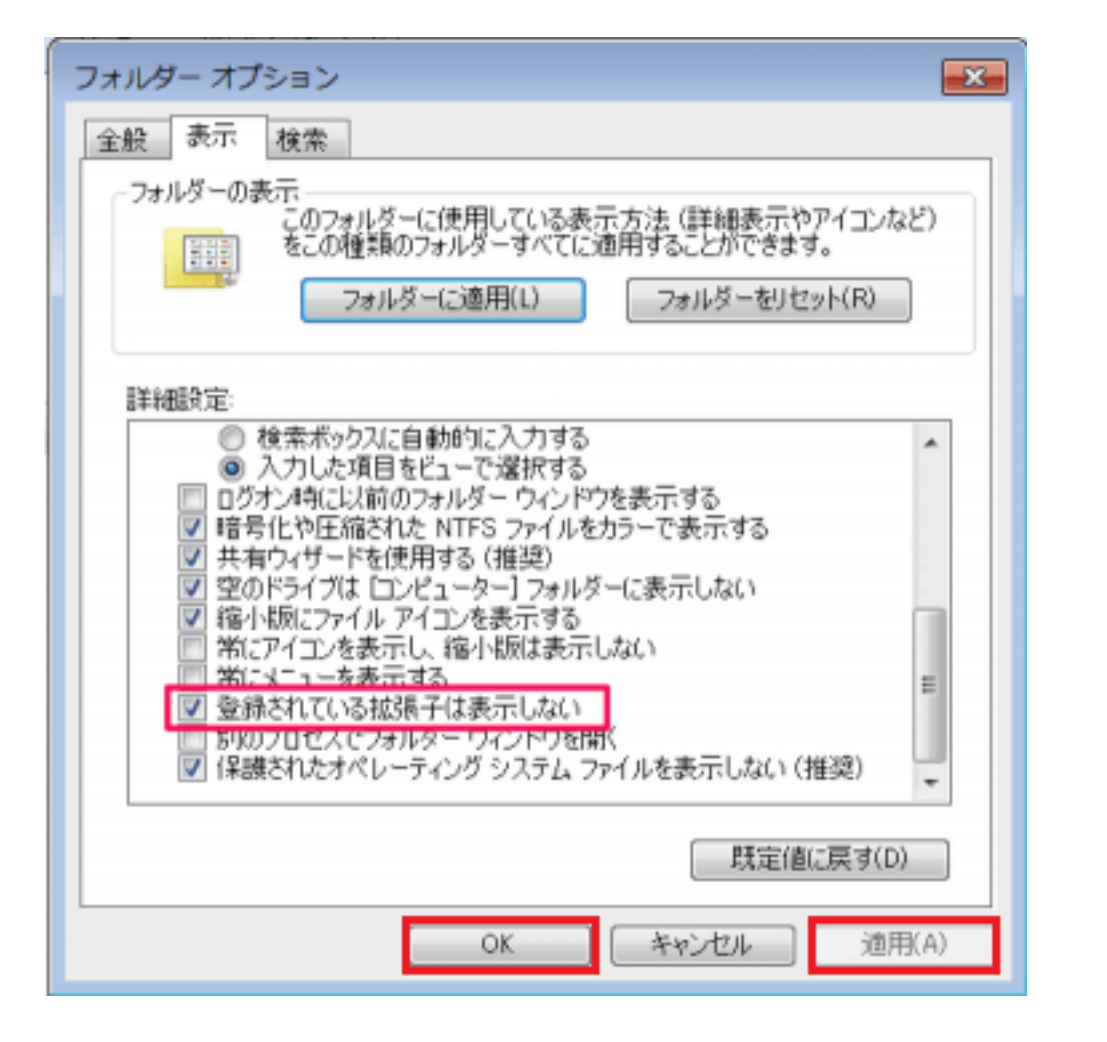

 $2/3$ **(c) 2024 RIK <k\_sumatani@rikcorp.jp> | 2024-04-29 01:48:00** [URL: http://faq.rik-service.net/index.php?action=artikel&cat=20&id=576&artlang=ja](http://faq.rik-service.net/index.php?action=artikel&cat=20&id=576&artlang=ja)  $\mathcal{L}$  cab

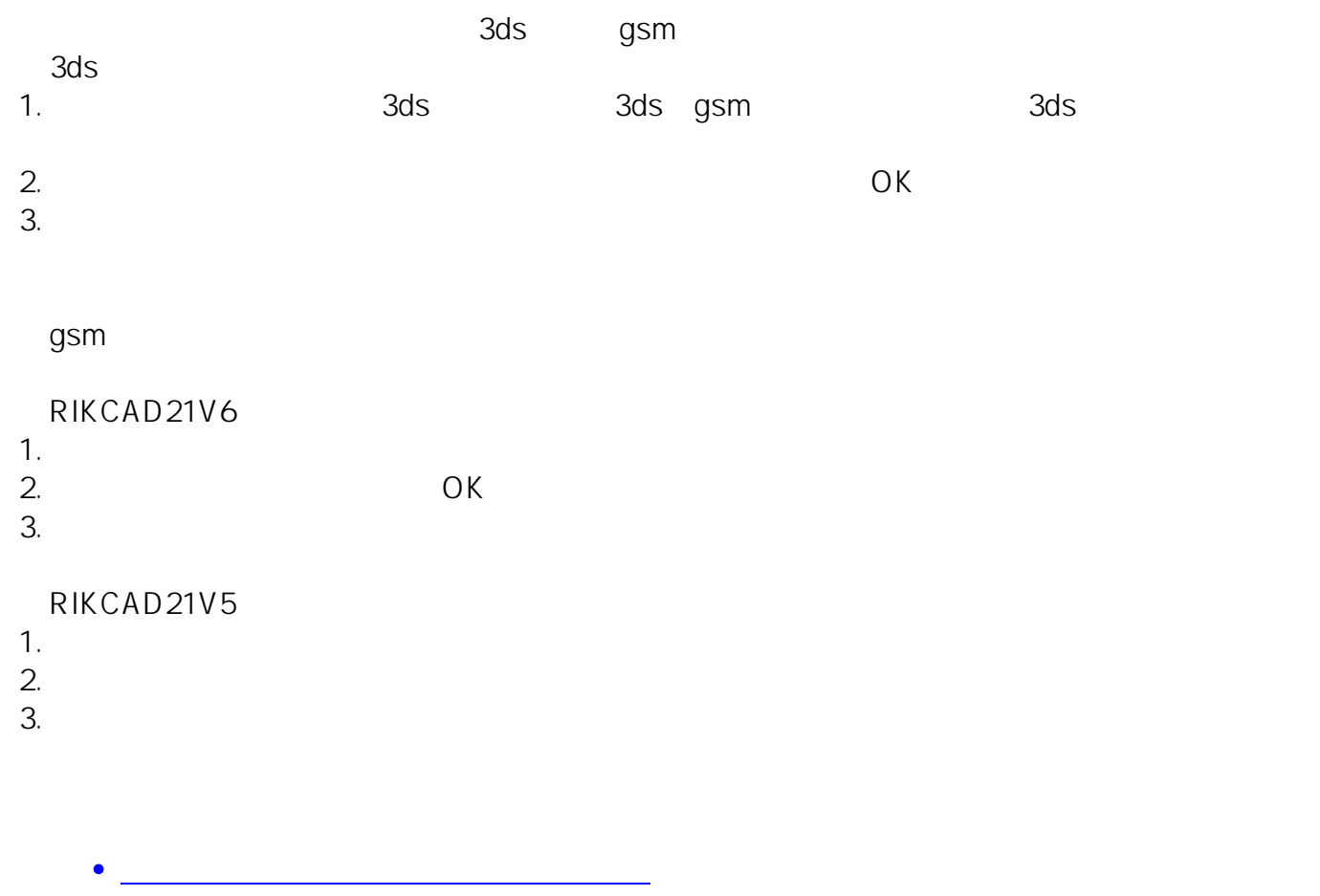

ID: #1575

製作者: 大木本  $: 2019 - 02 - 2213 : 53$